**COVERS PERIPHERAL AND VERTEBRAL MANIPULATION** 

# **MAITLAND'S** Clinical **COMPANION**

### **An Essential Guide for Students**

**Kevin Banks Elly Hengeveld** 

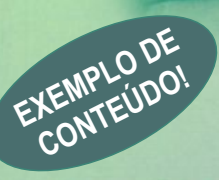

**CHURCHII LIVINGSTONE FLSEVIER** 

## Chapter 8

How to carry out an ordered, structured and individualized examination of the neuromusculoskeletal system

#### **CHAPTER CONTENTS**

**A Examination Format and Aims** 

Format of Examination

- Aims of examination (Table 8.1)
- **B** How Best to Communicate During the **Therapeutic Process**

Communication

C Subjective Examination (C/O)

What sort of information is valuable in helping to assess the health status of the patient's movement system?

General Format of the Subjective Examination (C/O)

Subjective Examination (order and structure of information gathering)

- **D**) Planning the Physical Examination
- E Physical Examination (P/E)

Specific aims

General Format of the Physical Examination (P/E)

#### **LEARNING OBJECTIVE**

To carry out ordered and structured examination of patients with neuromusculoskeletal disorders in a way that is flexible and adaptable to the individual patient's needs

#### (A) EXAMINATION FORMAT **AND AIMS**

#### **FORMAT OF EXAMINATION**

In clinical practice it is useful to have a format to follow, so that the chances of missing vital clinical evidence are reduced. Such a format should enable you to:

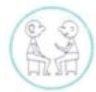

• Gather information from and about the patient (subjective examination  $-C/O$ ) (Maitland et al 2005, Iones et al 2006)

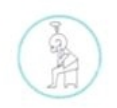

- · Translate such information into clinical evidence (planning physical examination and possible treatment)
- Confirm the presence or absence of movement dysfunction through physical examination (P/E) (Hengeveld and **Banks 2005)**
- Explore responses to movement through differentiation testing and application of potential treatment techniques, even during examination.

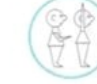

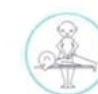

- Possible causes of pain by location (Goodman and Snyder 1995) (Table 8.3)
- · Right upper quadrant of the abdomen (liver, kidney, gallbladder, duodenum, right lower lobe of lung)
- · Right lower quadrant (appendix, ascending colon, ovary, fallopian tube)
- Left upper quadrant of the abdomen (pancreas, spleen, kidney, left lower lobe of lung)
- Left lower quadrant of the abdomen (sigmoid and descending colon, ovary, fallopian tubes)
- · Midline or periumbilical (early appendicitis, cardiac, pancreatic, lymphatic)
- · Flank (aortic aneurysm, renal colic, pyelonephritis)
- · Front to back (pancreatitis, ruptured abdominal aortic aneurysm, retrocaecal appendicitis, posterior duodenal ulcer)
- · Suprapubic, lower abdominal (ectopic pregnancy, ovarian cyst, pelvic inflammatory disease, endometriosis, urinary tract infection

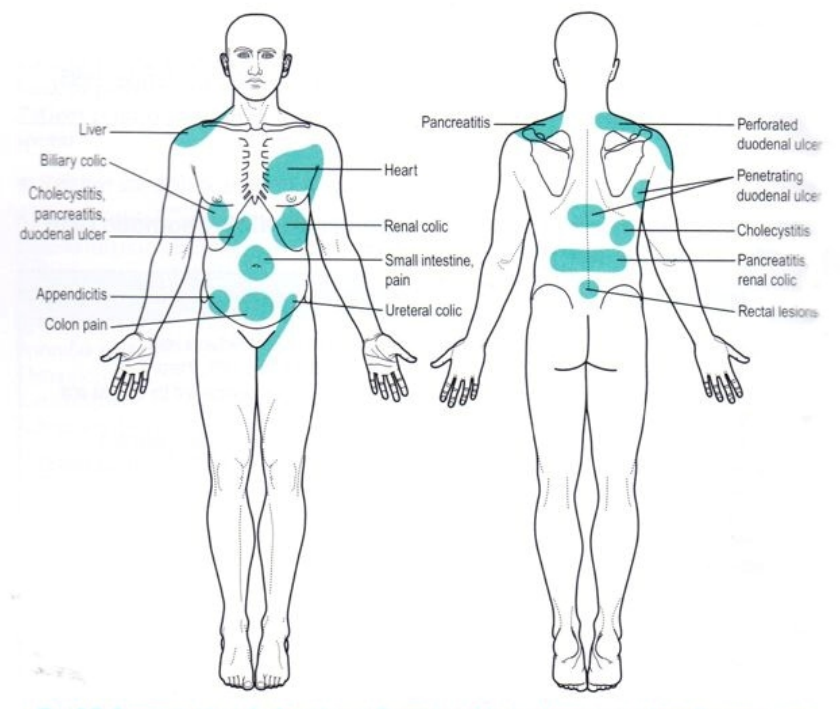

Fig. 8.3 Common sites of referred pain. Reproduced by kind permission from Goodman and Snyder (1995).

#### LOCALIZATION OF FORCES (FIGS 11.3, 11.4)

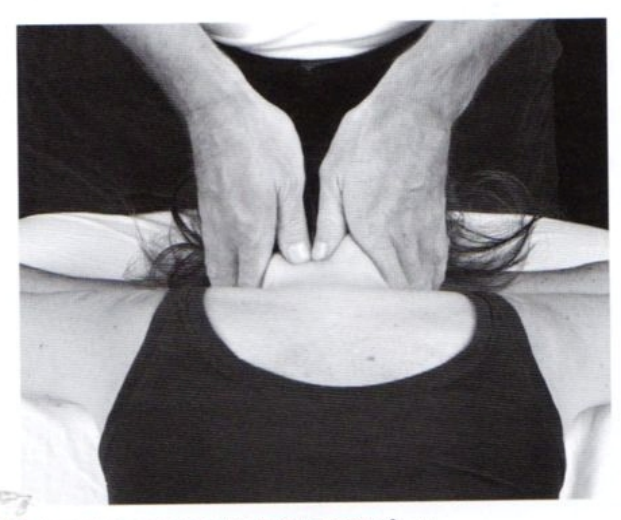

Fig. 11.3 Posteroanterior unilateral vertebral pressure

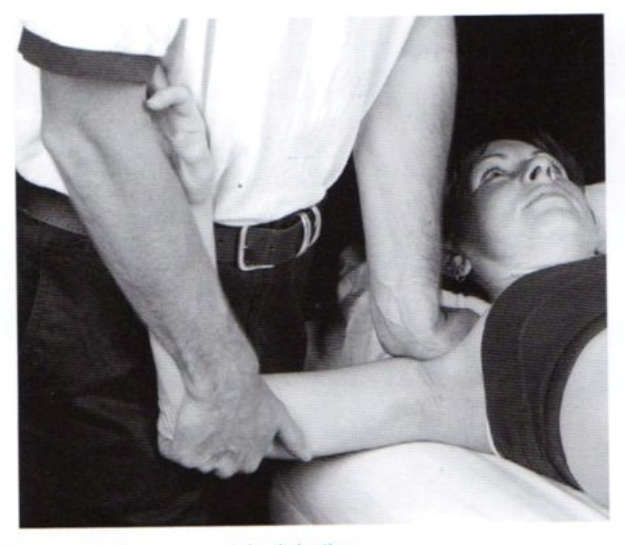

Fig. 11.4 Anteroposterior movement: in abduction.

#### HOW SHOULD I EXAMINE THE TMJ TO CONFIRM THE PRESENCE OF MOVEMENT DYSFUNCTION ASSOCIATED WITH THE TMJ REGION? (P/E) (TABLE 16.1)

#### Table 16.1 Physical examination of the temporomandibular joint - general overview

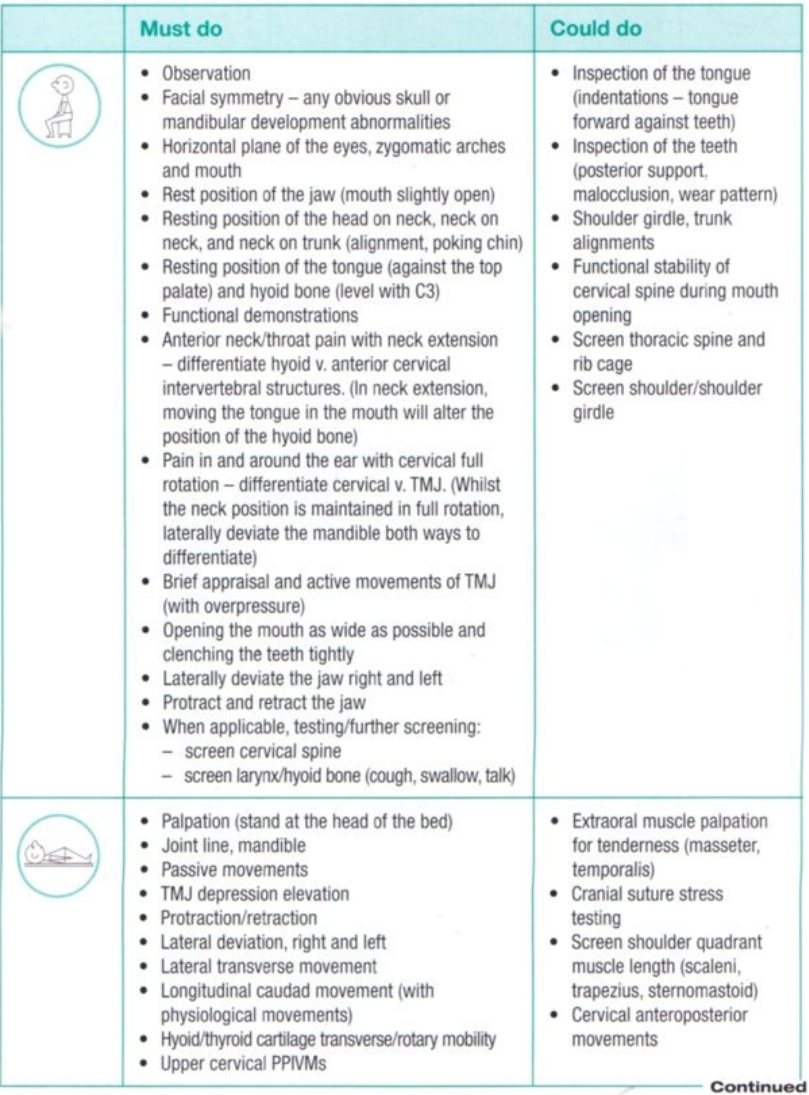

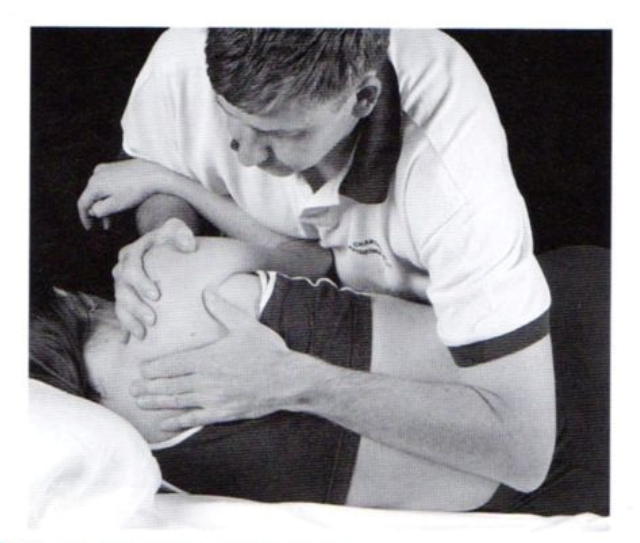

Fig. 17.42 Scapulothoracic movement: retraction.

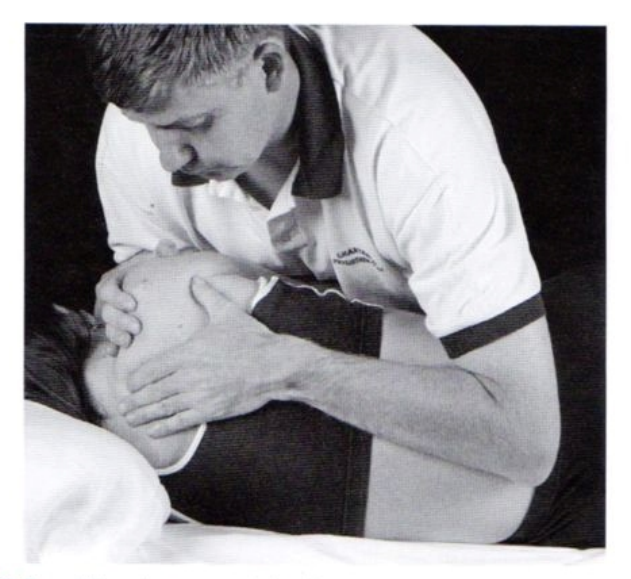

Fig. 17.43 Scapulothoracic movement: elevation.

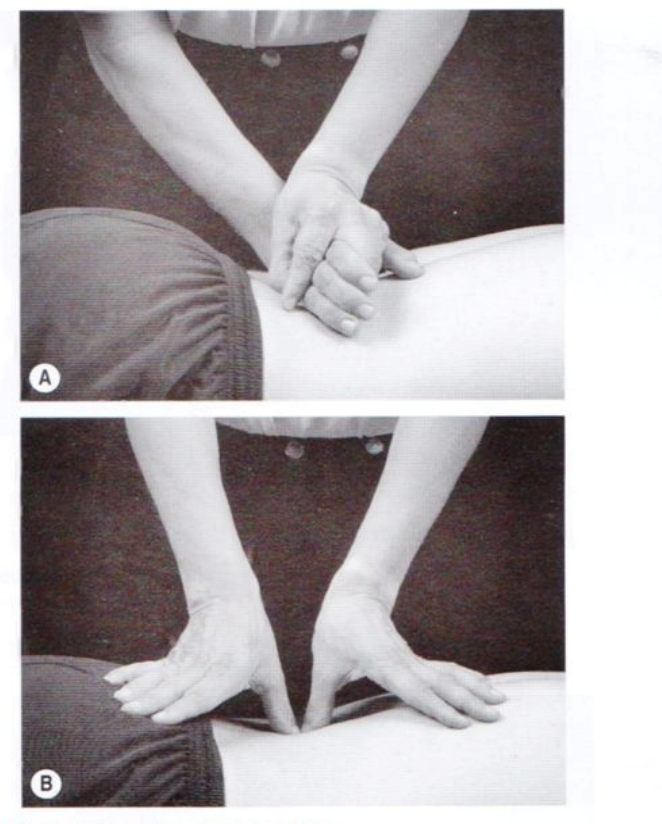

Fig. 21.34 Posteroanterior vertebral movement (1).

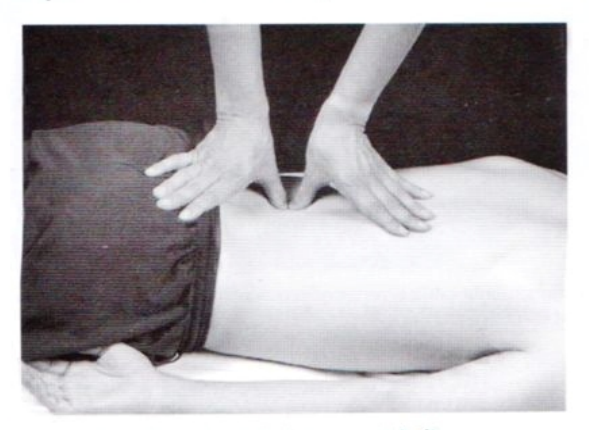

Fig. 21.35 Posteroanterior unilateral vertebral movement (C)

## Appendix 1

#### Example of electronic recording template

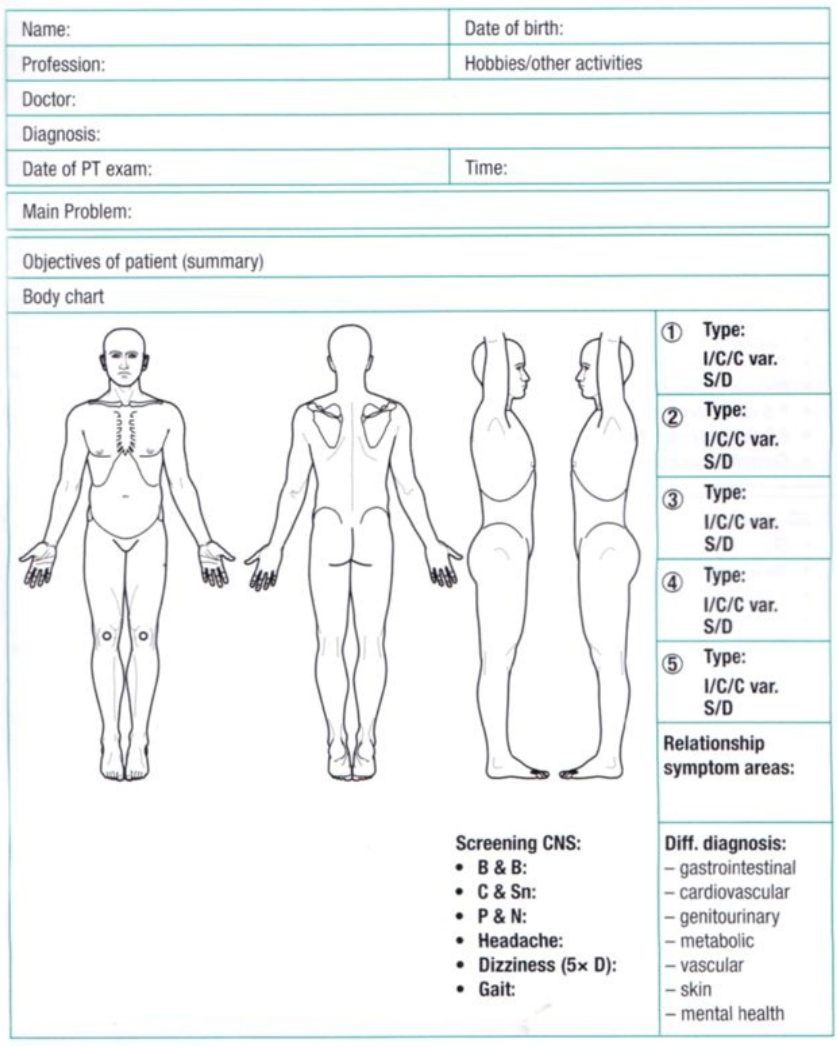

### **MAITLAND'S Clinical COMPANION**

Maitland's Clinical Companion is the ideal reference for students who need support during their neuromusculoskeletal clinical practice in areas such as communication, clinical reasoning, examination and assessment. It is a vital source for understanding the role of mobilization and manipulation in helping to maximize the recovery, rehabilitation and functioning of patients with movement-related disorders.

The principles of the Maitland Concept of Manipulative Physiotherapy are applied to each body region so as to guide the student through to the appropriate selection, application and progression of mobilization and manipulation techniques within the context of contemporary physiotherapeutic rehabilitation.

#### **FEATURES**

- Learning objectives and self-assessment questions in every chapter enable students to reflect on their knowledge
- Case studies highlight key aspects of the concepts to clinical practice
- Clinical profiles for common neuromusculoskeletal conditions
- Techniques described and accompanied by over 500 images
- Picture key to identify types of examination, decision-making and techniques within the text

A vital companion to the classic texts - Maitland's Vertebral Manipulation and Maitland's Peripheral Manipulation - which promotes a patient-centred approach to neuromusculoskeletal disorders.

> A qualidade do material impresso é superior a este documento, que foi digitalizado apenas como demonstração de conteúdo.

Para adquirir este livro acesse:

**WWW.TERAPIAMANUAL.COM.BR** 

**LIVINGSTONE ELSEVIER** www.elsevierhealth.com

**CHURCHILL**